#### МИНОБРНАУКИ РОССИИ

ФЕДЕРАЛЬНОЕ ГОСУДАРСТВЕННОЕ БЮДЖЕТНОЕ ОБРАЗОВАТЕЛЬНОЕ УЧРЕЖДЕНИЕ ВЫСШЕГО ОБРАЗОВАНИЯ «БЕЛГОРОДСКИЙ ГОСУДАРСТВЕННЫЙ ТЕХНОЛОГИЧЕСКИЙ УНИВЕРСИТЕТ им. В.Г.ШУХОВА» (БГТУ им. В.Г. Шухова)

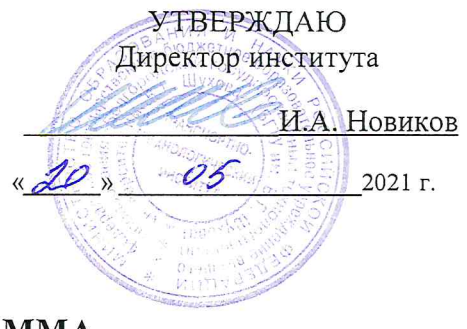

#### РАБОЧАЯ ПРОГРАММА дисциплины

#### Компьютерные технологии в конструировании подъемно-транспортных, строительных, дорожных средств и оборудования Направление подготовки:

#### 23.05.01 Наземные транспортно-технологические средства

Профиль:

Подъемно-транспортные, строительные, дорожные средства и оборудование

Квалификация

Инженер

Форма обучения

очная

Институт Транспортно-технологический

Кафедра Подъёмно-транспортные и дорожные машины

Белгород 2021

Рабочая программа составлена на основании требований:

- государственного образовательного стандарта • Федерального высшего образования - специалитет по специальности 23.05.01 Наземные транспортно-технологические средства, утвержденного приказа Минобрнауки России от 11 августа 2020 г. № 935;
- Учебного плана по направлению подготовки 23.05.01 Наземные транспортно-технологические средства, утвержденного ученым советом БГТУ им. В.Г. Шухова в 2021 году.

Составитель (составители): ст. преподаватель Духанин С.А. (ученая степень и звание, подписы (инициалы, фамилия)

Рабочая программа обсуждена на заседании кафелры

 $\kappa$  19  $\kappa$  $\degree$  20 AP  $\Gamma$ ., протокол  $N_2$  //

Заведующий кафедрой: д-р. техн. наук, проф. Романович А.А. (инициалы фамилия)

Рабочая программа одобрена методической комиссией института

О5 20*2* г., протокол № 9  $\begin{array}{ccccc} & \end{array}$ 

Председатель: канд. техн. наук, доц. (ученая степень и звание, подпись)

 $0.$  M  $\left(\frac{1}{2}\right)$  OpexOBa T.H.

## 1. ПЛАНИРУЕМЫЕ РЕЗУЛЬТАТЫ ОБУЧЕНИЯ ПО ДИСЦИПЛИНЕ

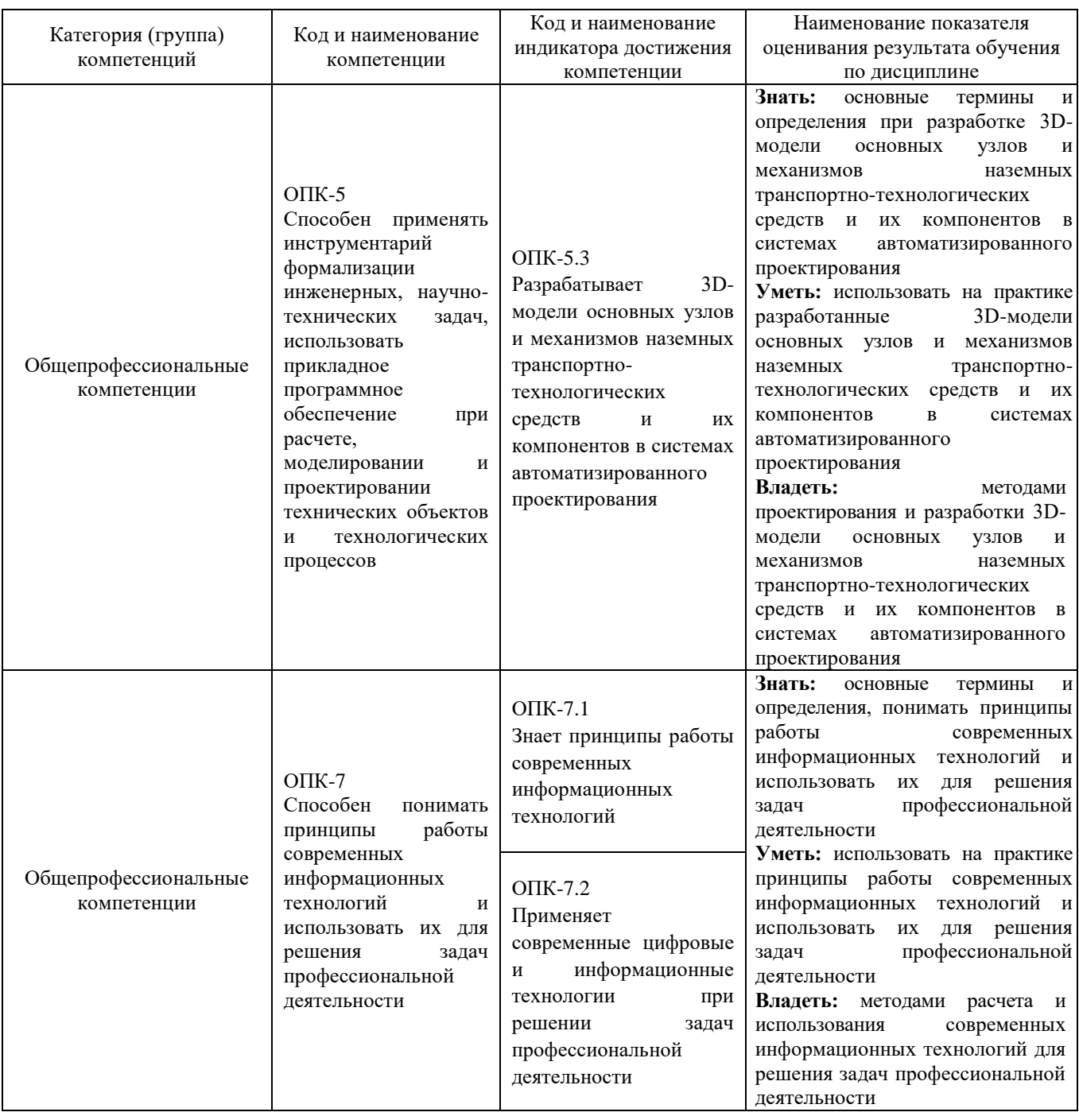

### 2. МЕСТО ДИСЦИПЛИНЫ В СТРУКТУРЕ ОБРАЗОВАТЕЛЬНОЙ ПРОГРАММЫ

 $1.$ Компетенция ОПК-5 Способен применять инструментарий формализации инженерных, научно-технических задач, использовать прикладное программное обеспечение при расчете, моделировании и проектировании технических объектов и технологических процессов.

Данные компетенции формируются следующими дисциплинами.

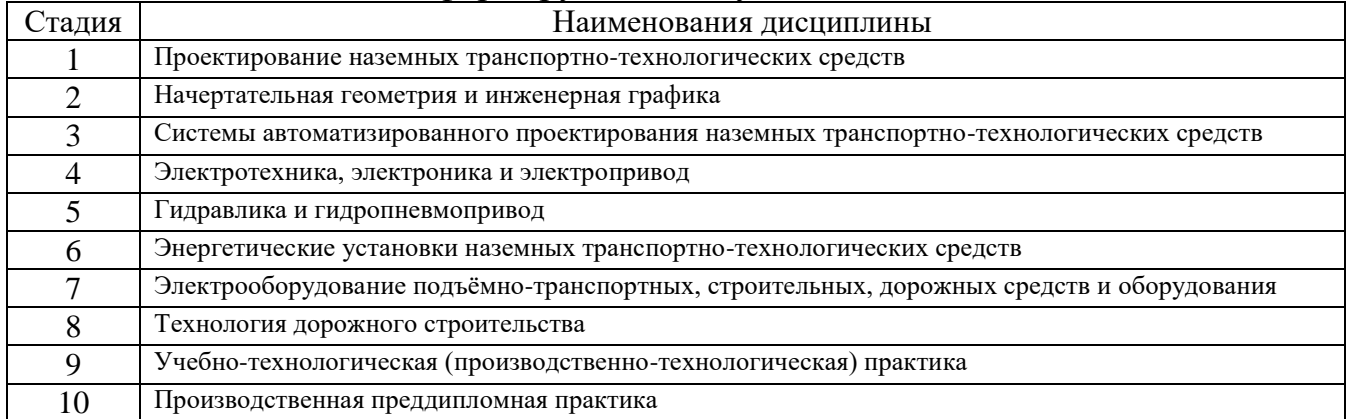

# **2. Компетенция** ОПК-7 Способен понимать принципы работы современных информационных технологий и использовать их для решения задач профессиональной деятельности.

Данные компетенции формируются следующими дисциплинами.

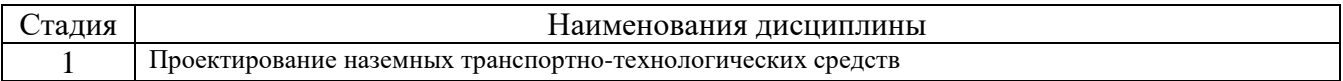

## **3. ОБЪЕМ ДИСЦИПЛИНЫ**

Общая трудоемкость дисциплины составляет 5 (пять) зач. единиц, 180 часов. Дисциплина реализуется в рамках практической подготовки:

Форма промежуточной аттестации \_\_\_\_\_\_\_\_\_\_\_ зачет (экзамен, дифференцированный зачет, зачет)

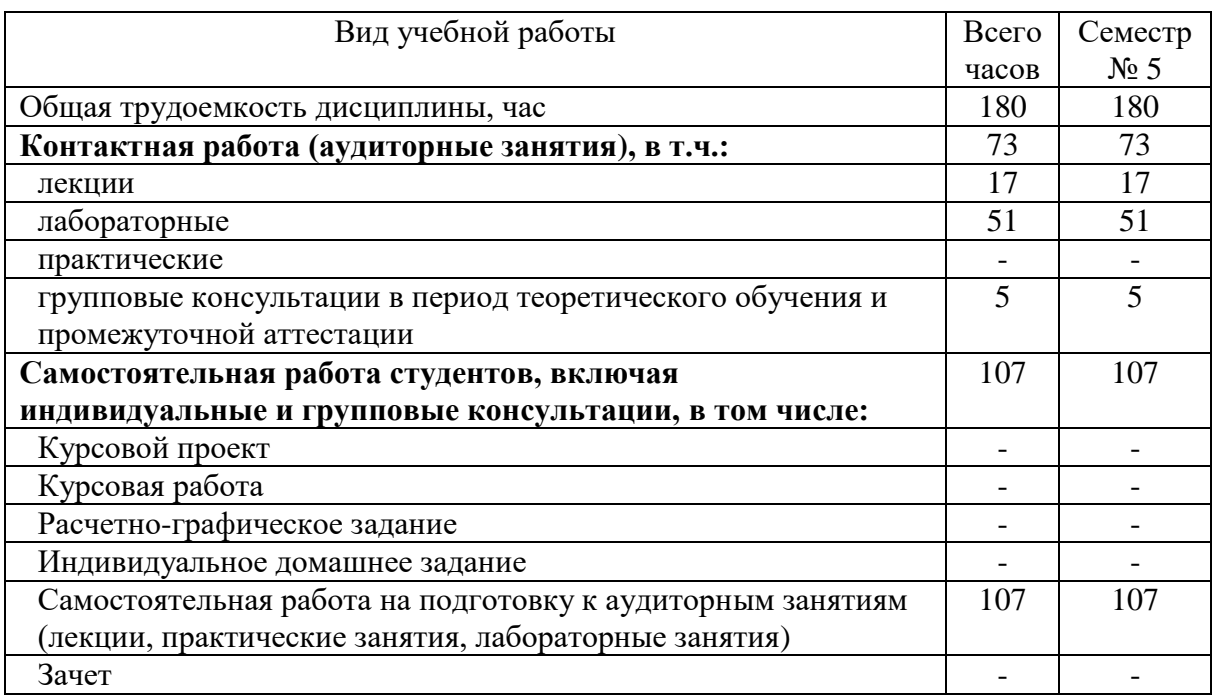

## **4. СОДЕРЖАНИЕ ДИСЦИПЛИНЫ**

## **4.1 Наименование тем, их содержание и объем Курс 3 Семестр 5**

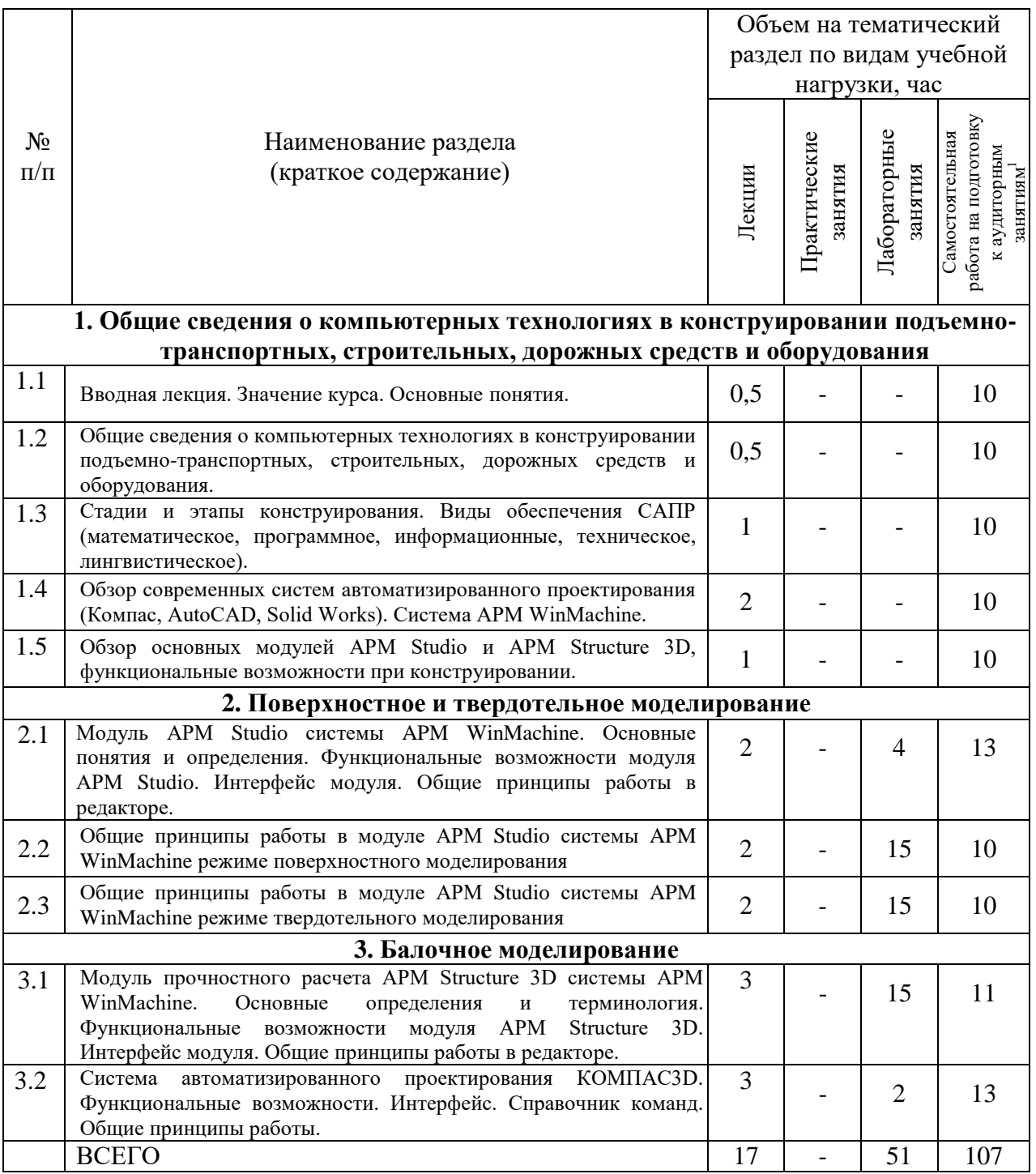

## **4.2.** С**одержание практических (семинарских) занятий**

Не предусмотрено учебным планом.

 $\overline{a}$ 

 $^1$  Указать объем часов самостоятельной работы для подготовки к лекционным, практическим, лабораторным занятиям

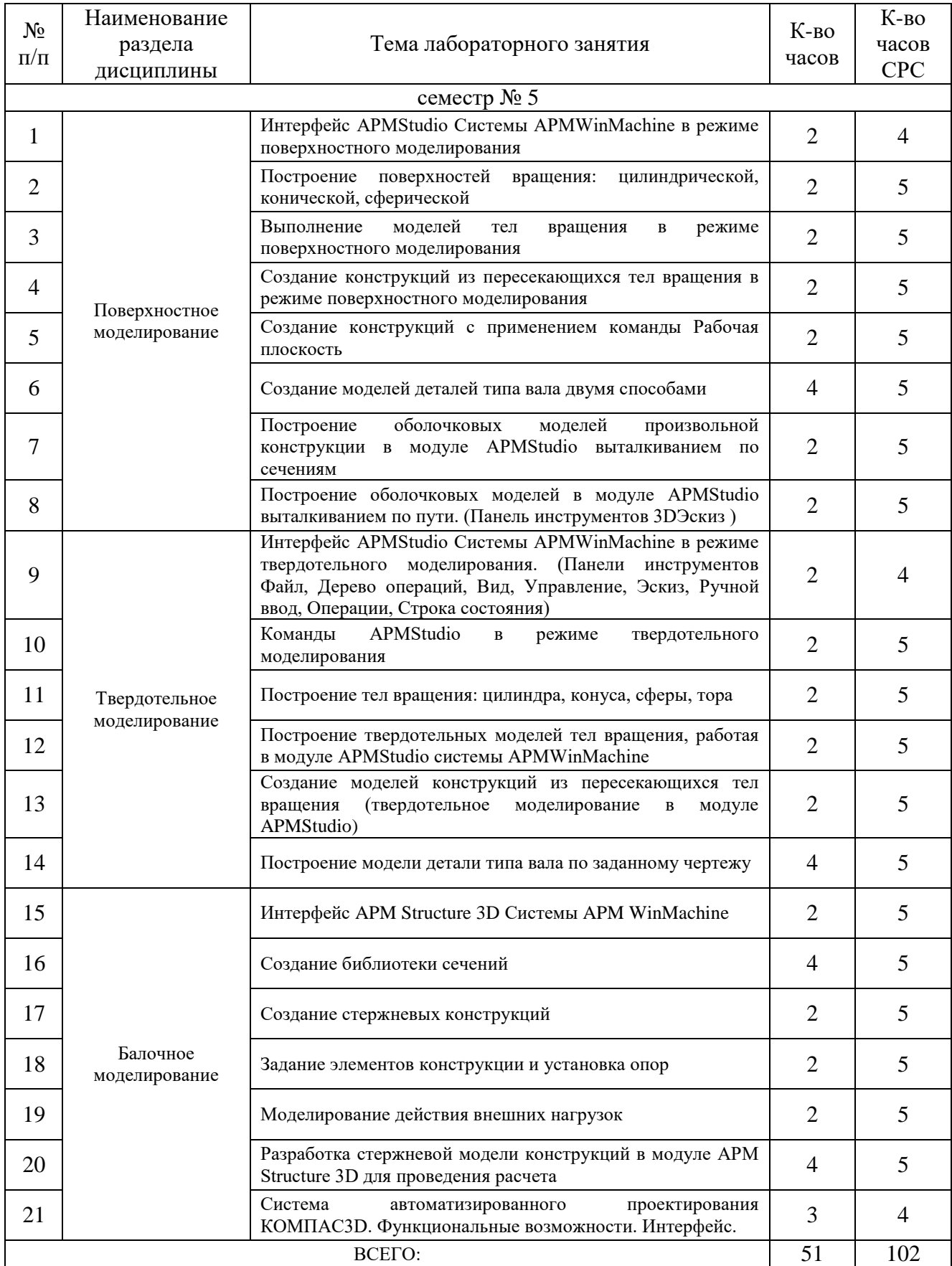

# **4.3. Содержание лабораторных занятий**

### **4.4. Содержание курсового проекта/работы**

Не предусмотрено учебным планом.

#### **4.5. Содержание расчетно-графического задания, индивидуальных домашних заданий**

Не предусмотрено учебным планом.

## **5. ОЦЕНОЧНЫЕ МАТЕРИАЛЫ ДЛЯ ПРОВЕДЕНИЯ ТЕКУЩЕГО КОНТРОЛЯ, ПРОМЕЖУТОЧНОЙ АТТЕСТАЦИИ**

#### **5.1. Реализация компетенций**

- **1. Компетенция** ОПК-5 Способен применять инструментарий формализации инженерных, научно-технических задач, использовать прикладное программное обеспечение при расчете, моделировании и проектировании технических объектов и технологических процессов.
- **2. Компетенция** ОПК-7 Способен понимать принципы работы современных информационных технологий и использовать их для решения задач профессиональной деятельности.

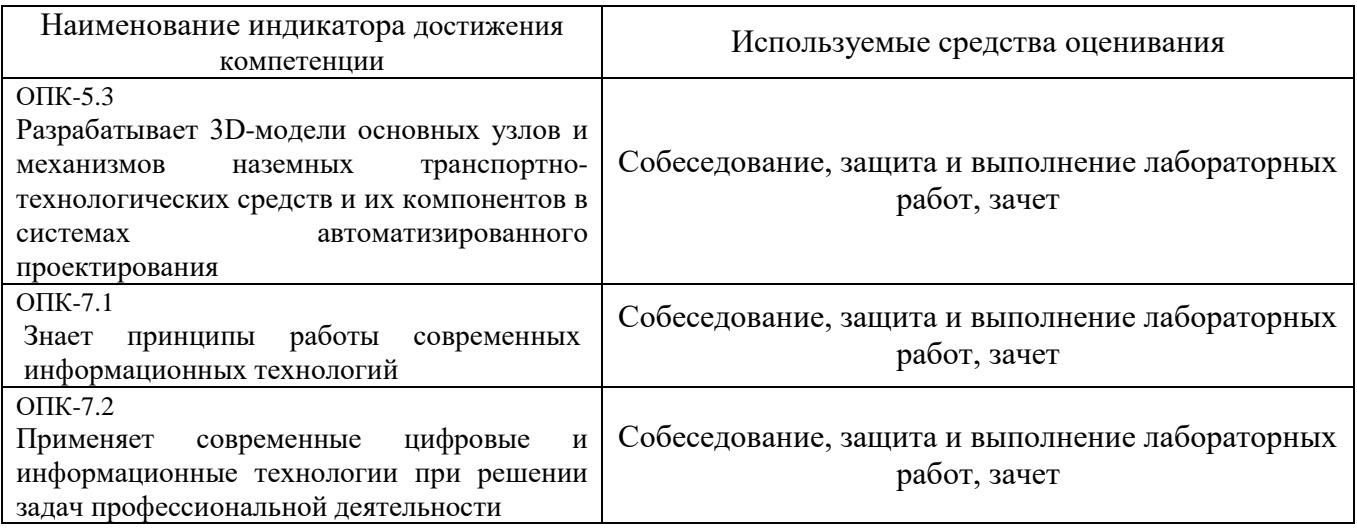

#### **5.2. Типовые контрольные задания для промежуточной аттестации**

#### **5.2.1. Перечень контрольных вопросов (типовых заданий) для экзамена**

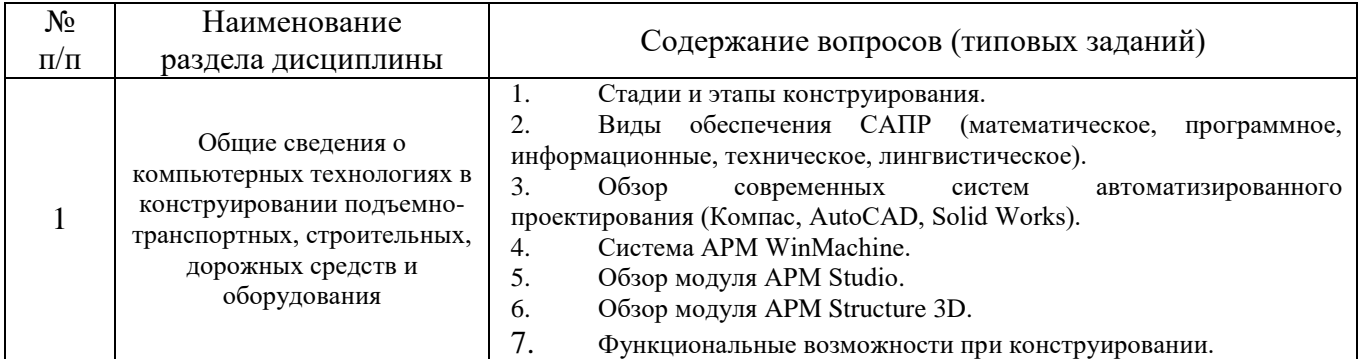

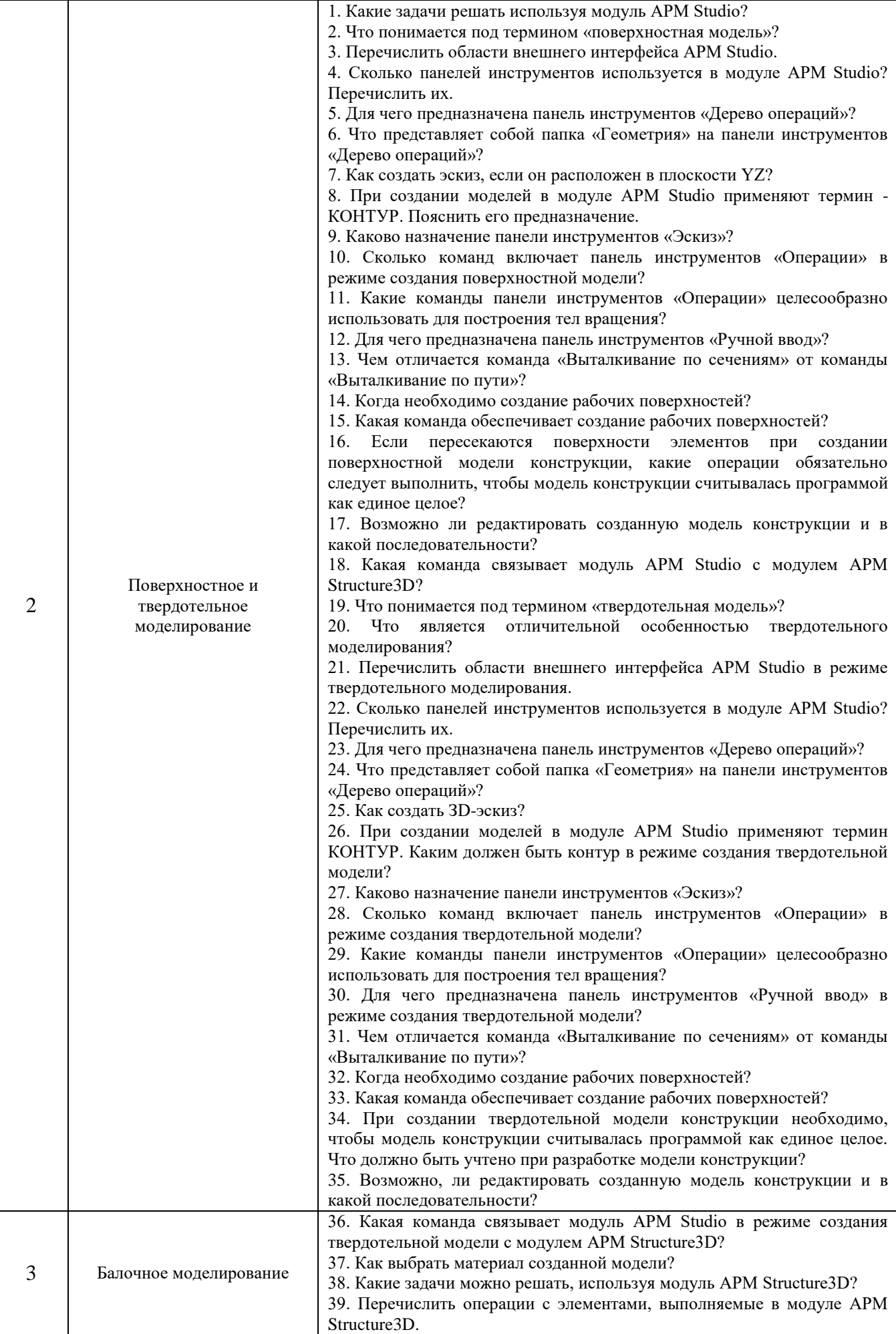

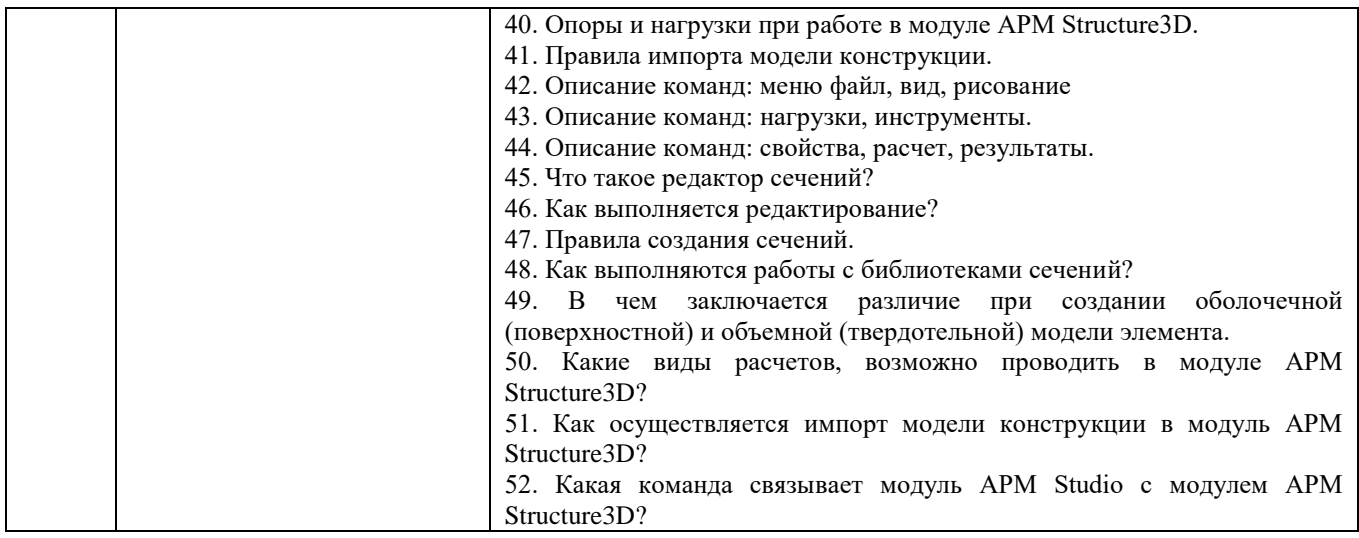

#### **5.2.2. Перечень контрольных материалов для защиты курсового проекта/ курсовой работы**

Не предусмотрено учебным планом.

### **5.3. Типовые контрольные задания (материалы) для текущего контроля в семестре**

**Лабораторные работы.** В лабораторном практикуме по дисциплине представлен перечень лабораторных работ, обозначены цель и задачи, необходимые теоретические и методические указания работе.

Защита лабораторных работ возможна после проверки правильности выполнения задания, оформления отчета. Защита проводится в форме собеседования преподавателя со студентом по теме лабораторной работы. Примерный перечень контрольных вопросов для защиты лабораторных работ представлен в таблице.

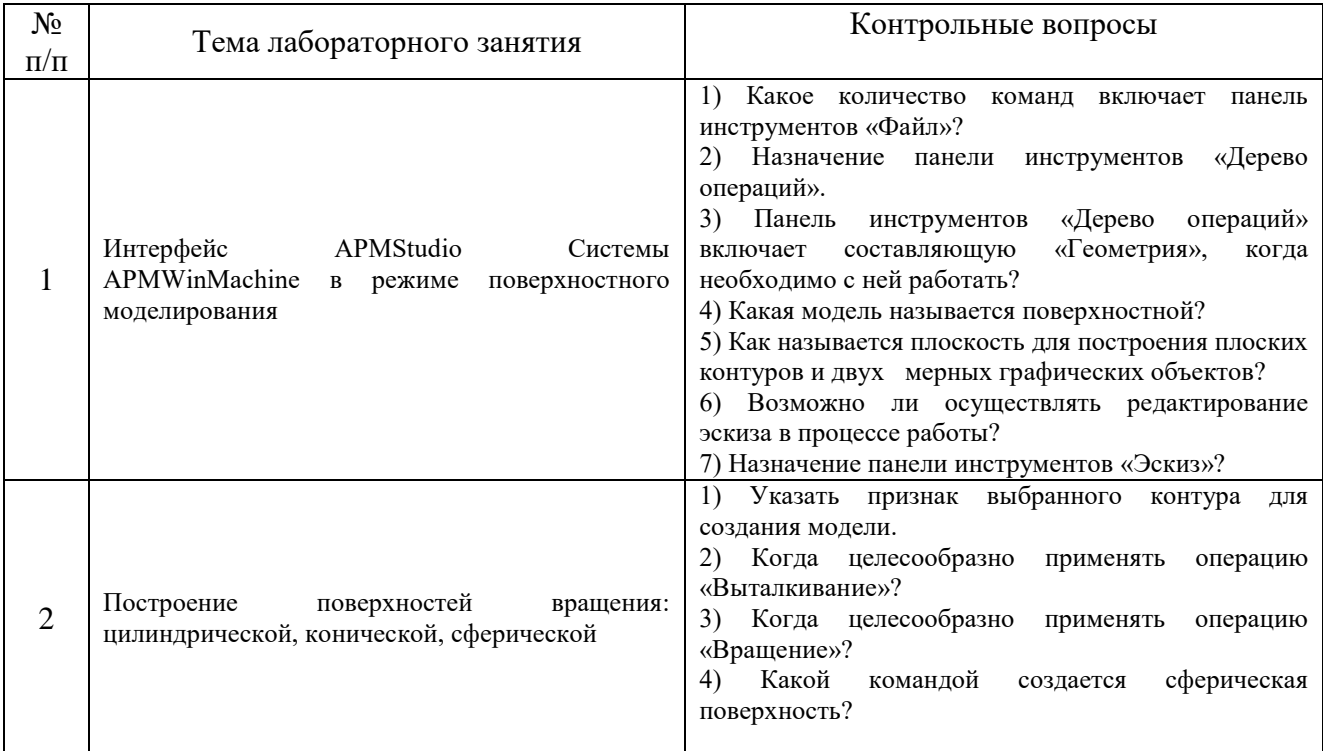

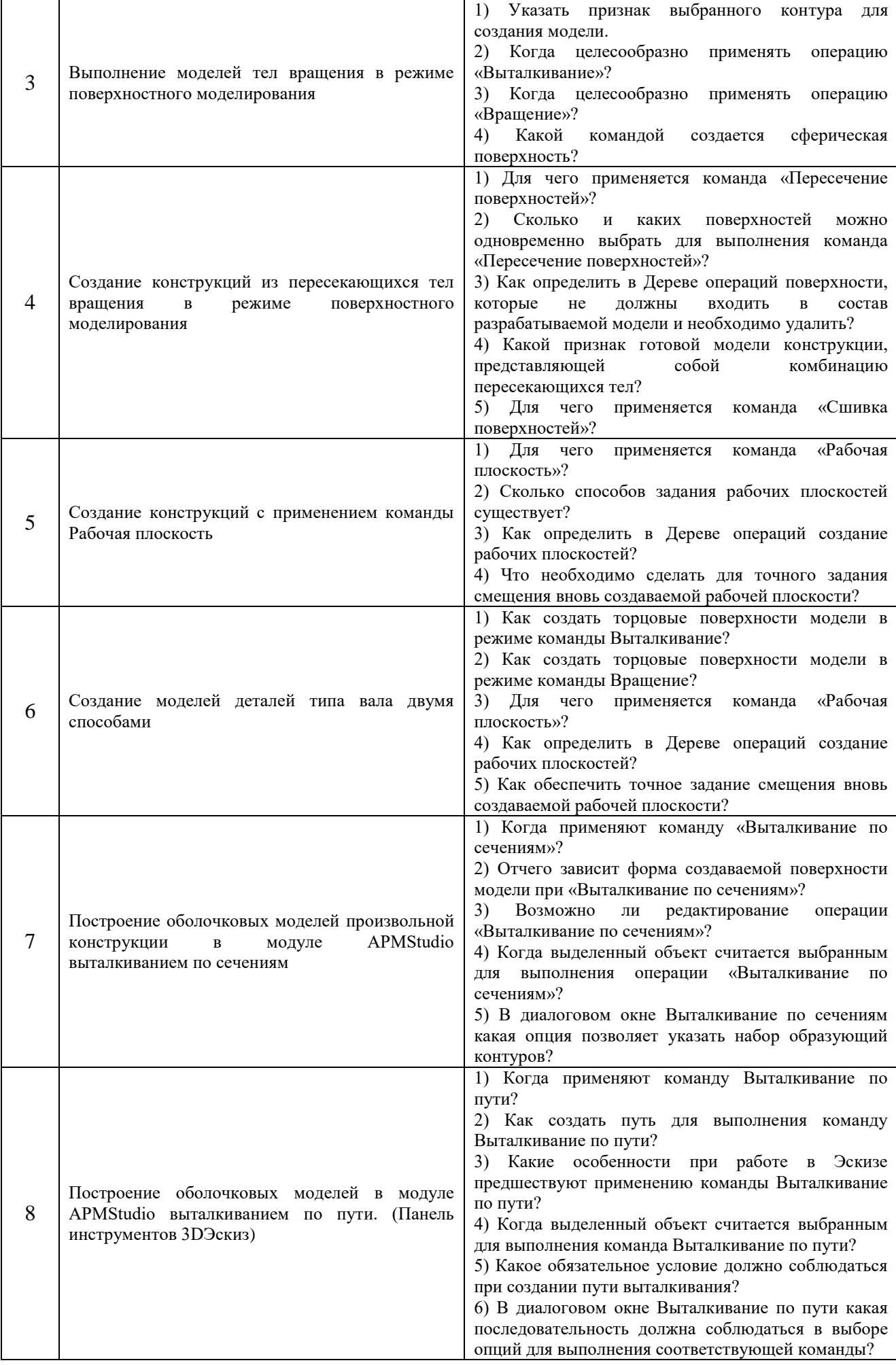

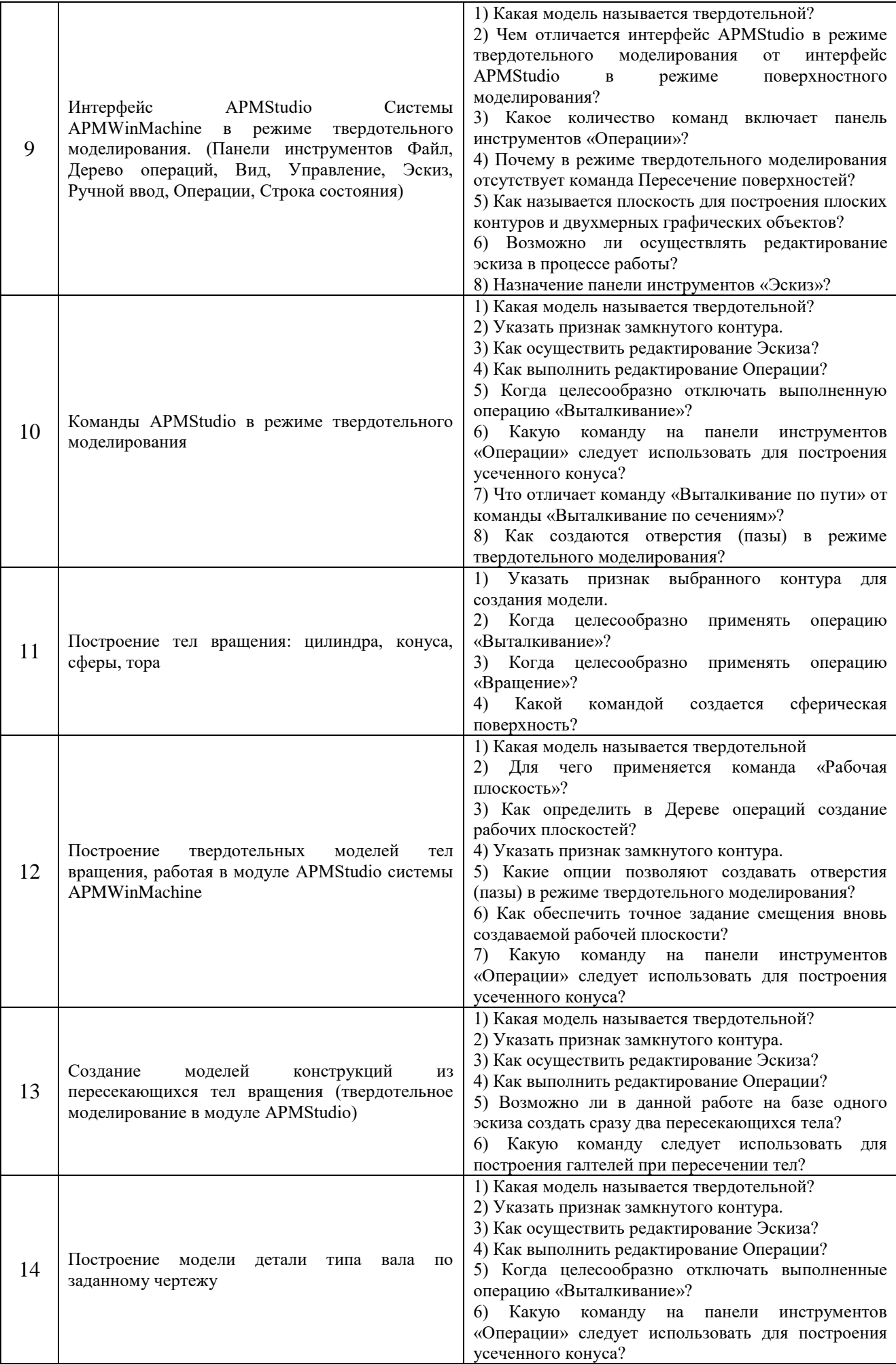

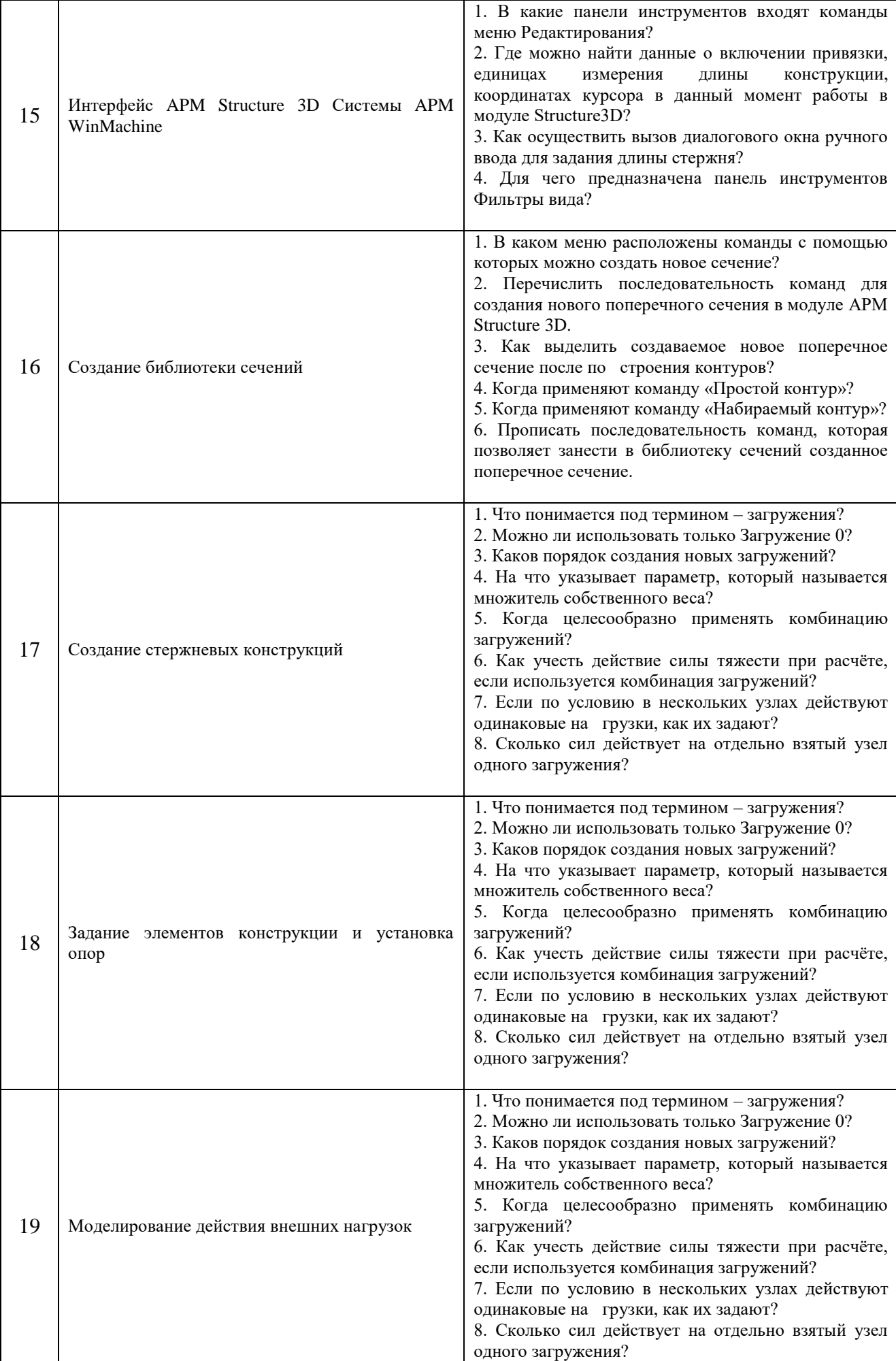

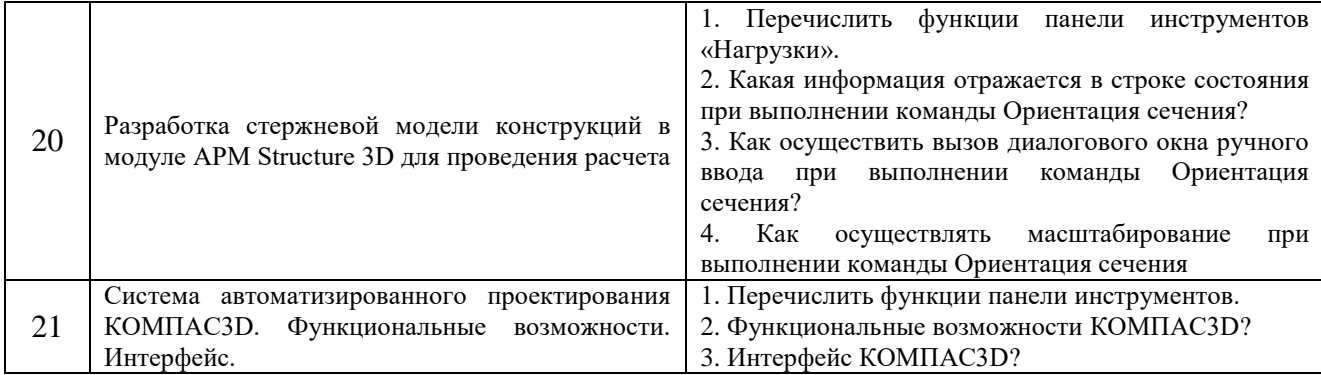

## **5.4. Описание критериев оценивания компетенций и шкалы оценивания**

При промежуточной аттестации в форме экзамена используется следующая шкала оценивания: 2 – неудовлетворительно, 3 – удовлетворительно, 4 – хорошо, 5 – отлично.

#### Критериями оценивания достижений показателей являются:

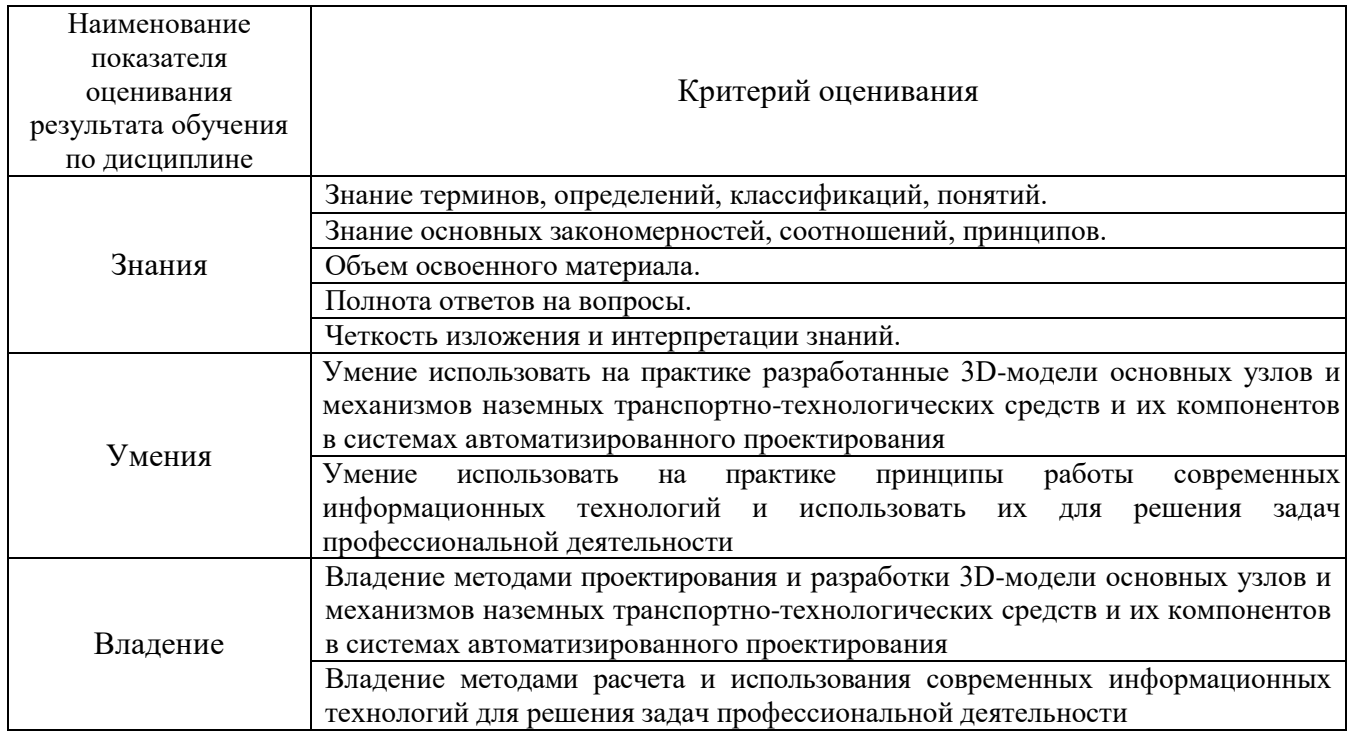

Оценка преподавателем выставляется интегрально с учётом всех показателей и критериев оценивания.

## Оценка сформированности компетенций по показателю Знания.

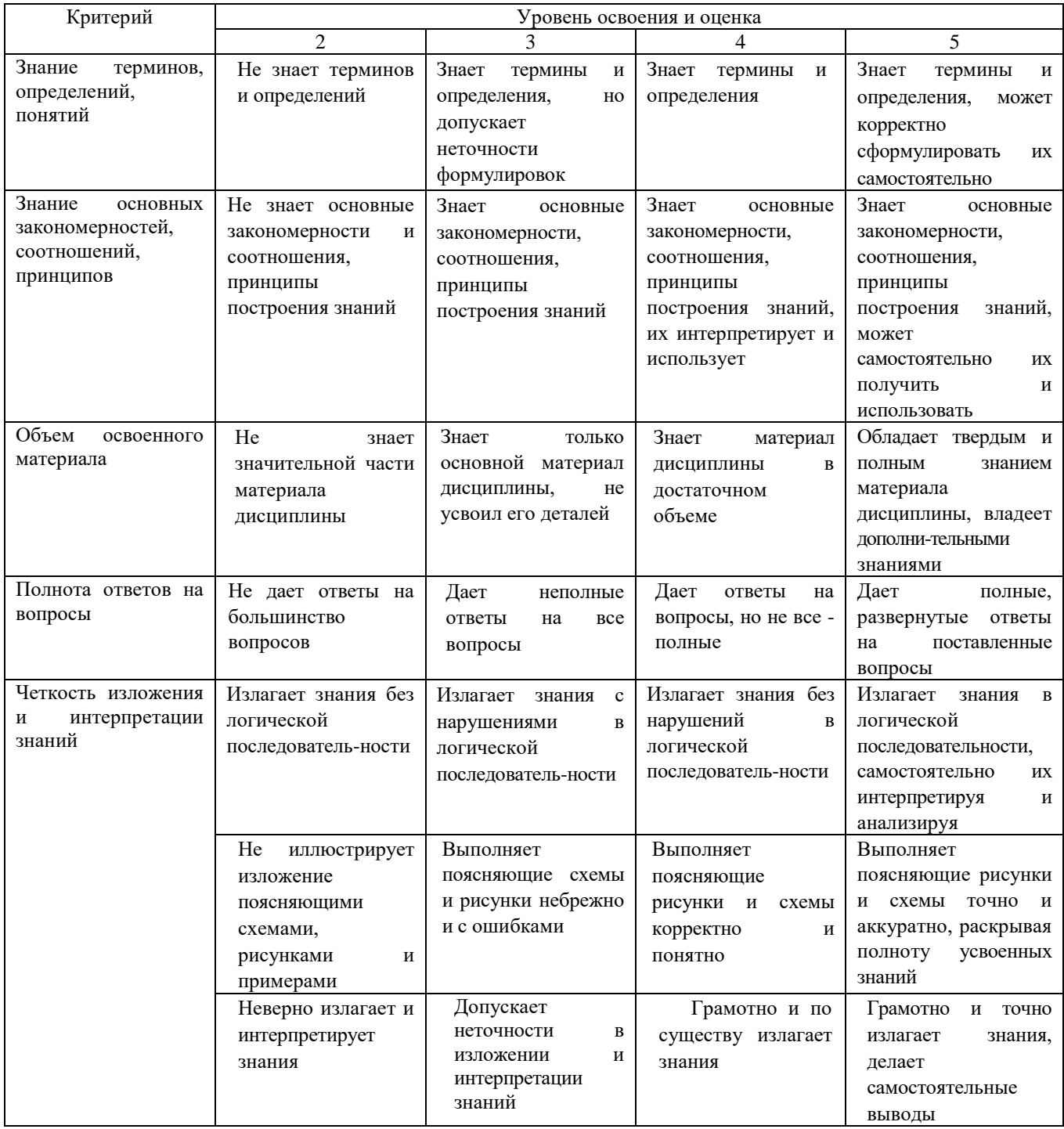

# Оценка сформированности компетенций по показателю Умения.

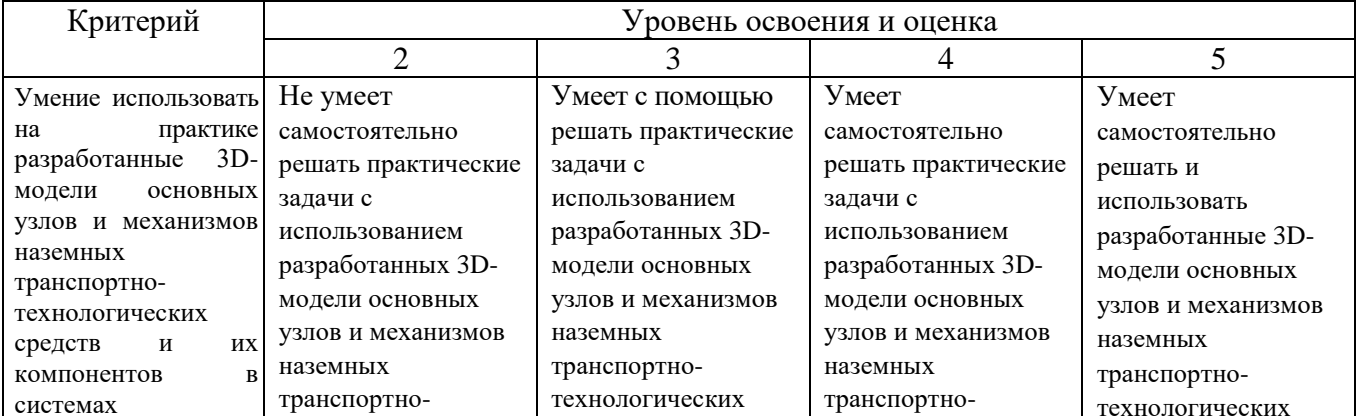

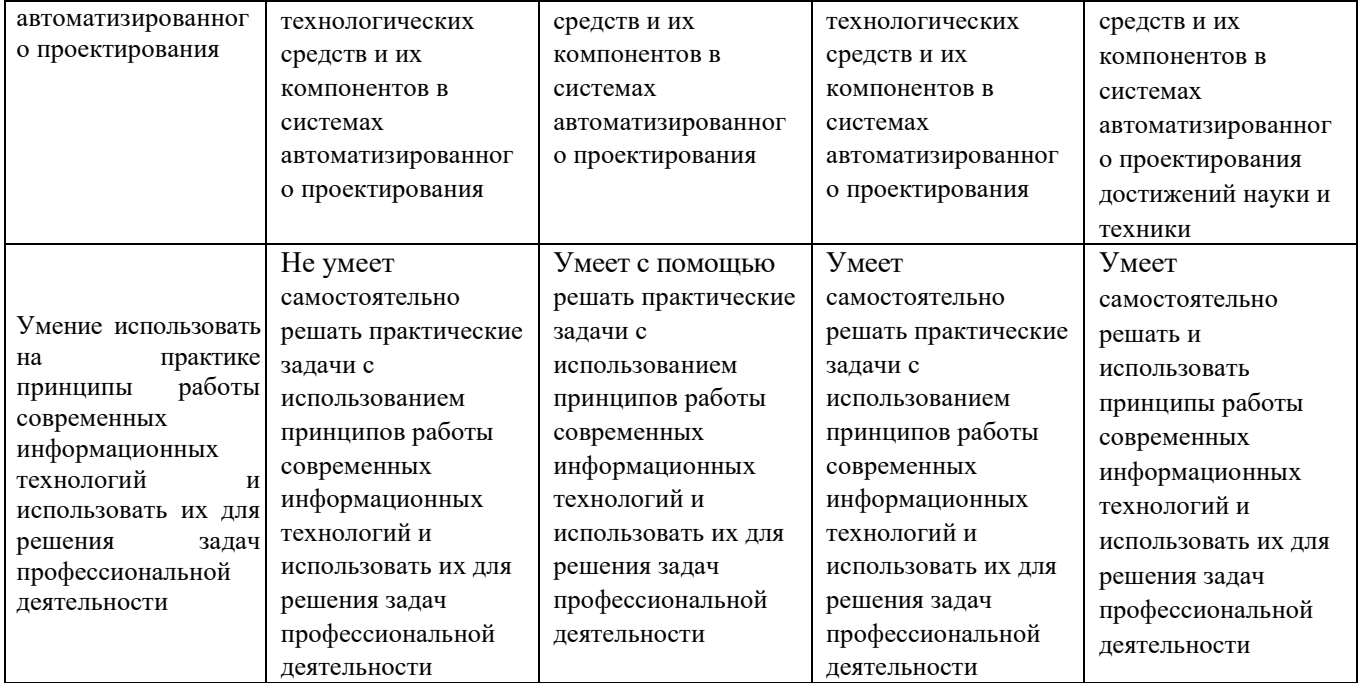

Оценка сформированности компетенций по показателю Владение.

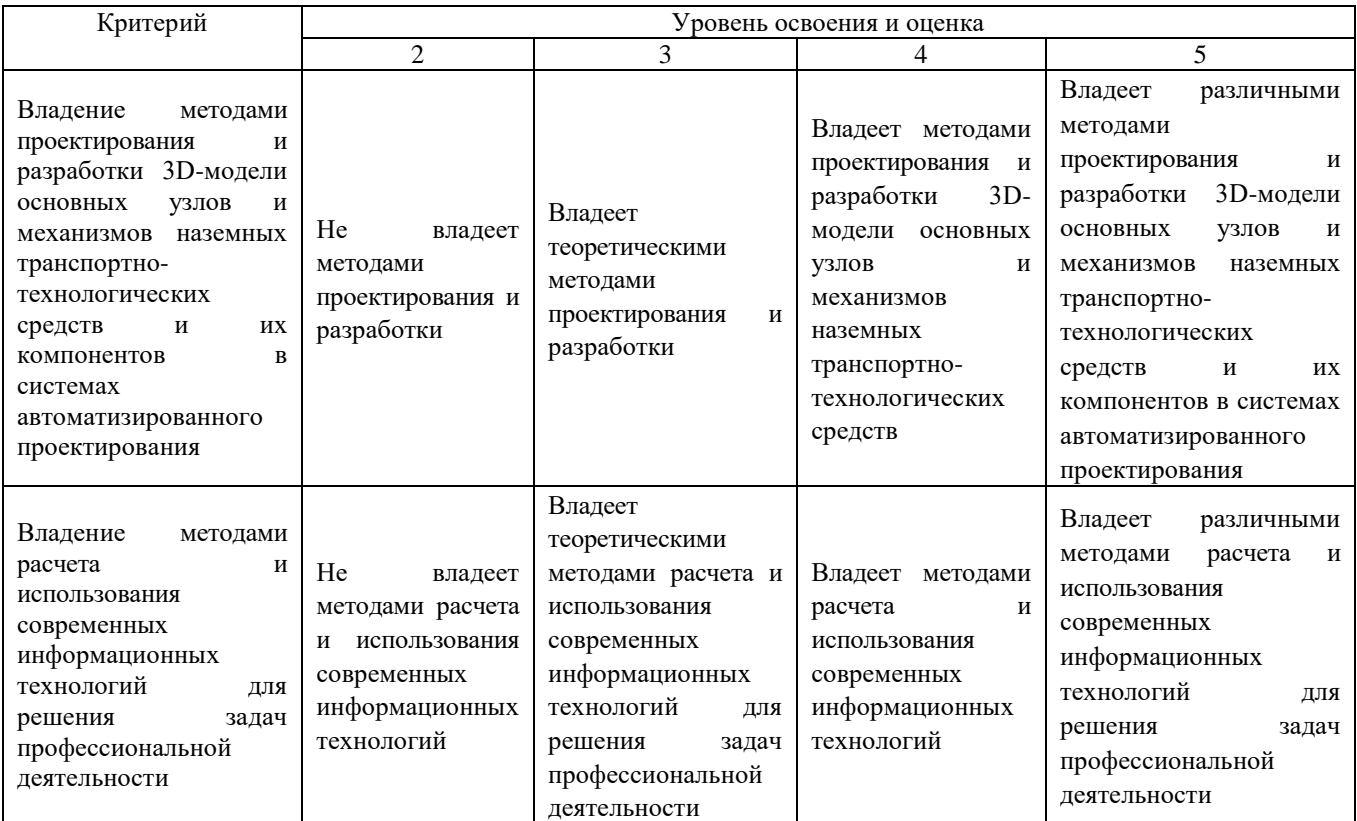

### **6. МАТЕРИАЛЬНО-ТЕХНИЧЕСКОЕ И УЧЕБНО-МЕТОДИЧЕСКОЕ ОБЕСПЕЧЕНИЕ**

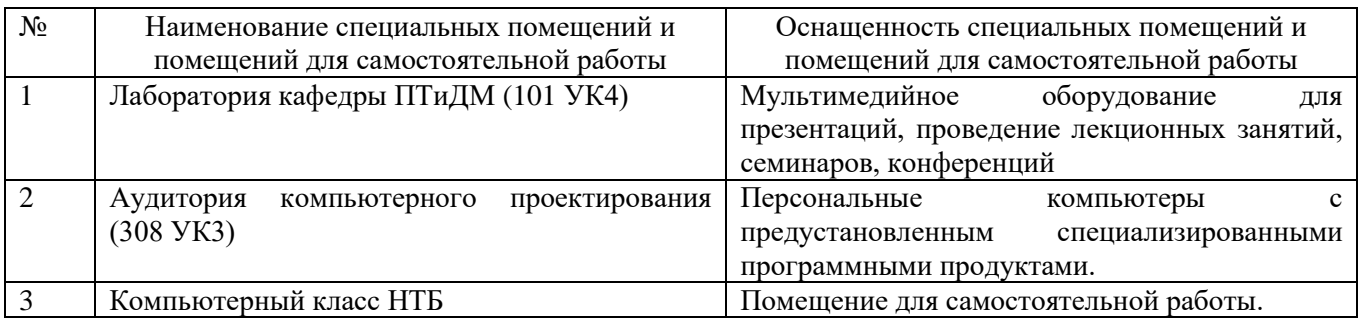

#### **6.1. Материально-техническое обеспечение**

#### **6.2. Лицензионное и свободно распространяемое программное обеспечение**

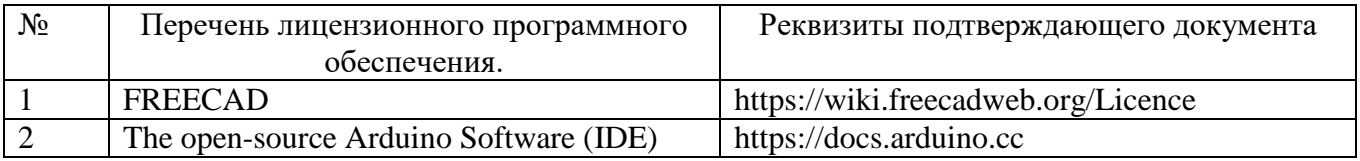

#### **6.3. Перечень учебных изданий и учебно-методических материалов**

1. Компьютерные технологии в конструировании подъёмнотранспортных, строительных, дорожных средств и оборудования: методические указания к выполнению лабораторных работ / сост. В.С. Прокопенко. - Белгород: Изд-во БГТУ, 2017. – 52 с.

2. Компьютерные технологии в конструировании подъемнотранспортных, строительных, дорожных средств и оборудования: методические указания к выполнению практических работ / сост. В.С. Прокопенко. - Белгород: Изд-во БГТУ, 2017. – 77 с.

3. Васильева, Т.Ю. Компьютерная графика. 3D-моделирование с помощью системы автоматизированного проектирования AutoCAD. Лабораторный практикум. [Электронный ресурс]/ Т.Ю. Васильева, Л.О. Мокрецова, О.Н. Чиченева. Электрон. дан. М.: МИСИС, 2013. 48 с. Режим доступа:<http://e.lanbook.com/book/47485>

4. APMWinMachine [Электронный ресурс] / Научно-технический центр ―Автоматизированное Проектирование Машин‖ – 1электрон. опт.диск (СD – ROM).

#### **6.4. Перечень дополнительной литературы**

1. Замрий А.А. Проектирование и расчет методом конечных элементов трехмерных конструкций в среде АРМ Structure3D. М.: АПМ, 2006, 287 с

2. Герасимова, Н.Ф. Оформление текстовых и графических документов: учеб. пособие для студентов вузов специальности 190205 / Н.Ф. Герасимова, М.Д.

Герасимов; БГТУ им. В. Г. Шухова. – Белгород: Изд-во БГТУ им. В. Г. Шухова, 2008. – 310 с. –– Режим доступа:

<https://elib.bstu.ru/Reader/Book/2013040918104395940000009782>

3. Замрий А. А. Практический учебный курс. CAD/CAE система АРМ WinMachine: учеб.-метод. пособие / А. А. Замрий. – М.: АПМ, 2007. – 136 с.

4. Шелофаст, В. В. Основы проектирования машин / В. В. Ше лофаст. – 2-е изд., перераб. и доп. – М.: АПМ, 2005. – 469 с.

#### **6.5. Перечень интернет ресурсов, профессиональных баз данных, информационно-справочных систем**

1. Сайт научно-технической библиотеки БГТУ им. В.Г. Шухова: http://elib. bstu. ru/

2. Сайт Электронно-библиотечной системы издательства «Лань»: <http://edanbook.com/>

3. Сайт РОСПАТЕНТА: *<http://www1.fips.ru/>*

4.Сайт Электронно-библиотечной системы «IPRbooks»: http://www. iprbookshop. ru/

5.<https://www.freecadweb.org/?lang=ru>

6. [https://robodk.com](https://robodk.com/)

# **7. УТВЕРЖДЕНИЕ РАБОЧЕЙ ПРОГРАММЫ<sup>2</sup>**

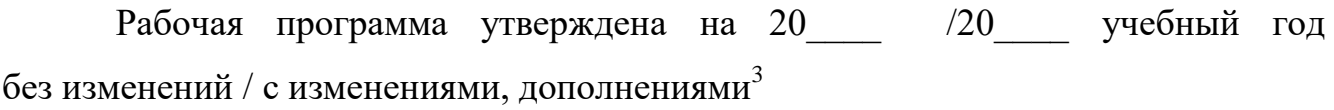

Протокол № \_\_\_\_\_\_\_\_ заседания кафедры от «\_\_\_ »\_\_\_\_\_\_\_\_ 20\_\_\_ г.

Заведующий кафедрой и поставляет по поставке и поставке и поставке и поставке и поставке и поставке и поставке

подпись, ФИО

Директор института *\_\_\_\_\_\_\_\_\_\_\_\_\_\_\_\_\_\_\_\_\_\_\_\_\_\_\_\_\_\_\_\_\_\_\_\_\_\_\_\_\_\_\_\_\_\_\_\_\_\_*

подпись, ФИО

 2 Заполняется каждый учебный год на отдельных листах

<sup>&</sup>lt;sup>3</sup> Нужное подчеркнуть